Matthew David

 Inside Flash Jody Keating,Fig Leaf Software (Firm),2002 Accompanying CD-ROM contains resources for Macromedia Flash including project files, Flash-related software, royalty-free sounds and web resources.

 Professional Papervision3D Michael Lively,2010-04-13 Professional Papervision3D describes how Papervision3D works and how real world applications are built, with a clear look at essential topics such as building websites and games, creating virtual tours, and Adobe's Flash 10. Readers learn important techniques through handson applications, and build on those skills as the book progresses. The companion website contains all code examples, video step-by-step explanations, and a collada repository.

 Macromedia Flash MX Chrissy Rey,2002 Explores how to use and create features including graphics, text, symbols, animation, interactivity, sound, video, ActionScript, content, printable movies, and Web sites.

 Macromedia Flash MX Unleashed Matthew Pizzi,2003 Macromedia Flash MXis the premier software for creating rich content for the Web and other media. Whether you're interested in developing complex Web applications, learning ActionScript, or mastering the new video capabilities in Flash MX, this book is filled with real-world insights and tutorials on every major Flash concept. Flash MX Unleashedis the ultimate resource for anyone trying to take their Flash skills to the next level. It combines the knowledge and experience of some of the top Web developers in the market, providing countless examples and explanations of the powerful tools and topics within Flash such as XML integration, components, and ColdFusion integration.

 AdvancED Flex 4 Shashank Tiwari,Elad Elrom,Charlie Schulze,2010-09-20 AdvancED Flex 4 makes advanced Flex 4 concepts and techniques easy. Ajax, RIA, Web 2.0, mashups, mobile applications, the most sophisticated web tools, and the coolest interactive web applications are all covered with practical, visually oriented recipes. Completely updated for tools new to Flex 4 Demonstrates how to use Flex 4 to create robust and scalable enterprise-grade rich Internet applications Teaches you to build highperformance web applications with interactivity that really engages your users

 Flash 4 Bible Robert Reinhardt,Jon Warren Lentz,2000-02-25 If Flash 4 can do it, you can do it too… Whether you're a Flash beginner or an old hand, this is the one guide you need to unleash the full potential of this state-of-the-art Web animation software. Packed with examples and illustrations — including eight pages in full color — as well as expert tutorials from animations pros, the Flash 4 Bible covers everything from creating graphics and building interactive effects to using Flash with other applications and deploying Flash animations on the Web. It's all you need to discover the secrets of great Flash animation — and take any Web site to the next level! Inside, you'll find complete coverage of Flash 4 Create streaming animation and moving logos for any Web site Build pop-up menus and rollover buttons with ease Explore Flash drawing tools, animation controls, and file format support Use Flash with Dreamweaver, Photoshop, FreeHand, Illustrator, Premiere, and other design software Discover useful techniques such as in-betweening and onion-skinning Take advantage of JavaScript interactivity to make Flash movies Create standalone Flash projectors for floppy-disk distribution Add-one, plugins, and more on CD-ROM Trial software, including Director 7,

Dreamweaver 2, Fireworks 2, Flash 4, and Freehand 8 Time-saving templates Examples from the book Shareware programs are fully functional, free trial versions of copyrighted programs. If you like particular programs, register with their authors for a nominal fee and receive licenses, enhanced versions, and technical support. Freeware programs are free, copyrighted games, applications, and utilities. You can copy them to as many PCs as you like—free—but they have no technical support. www.idgbooks.com System Requirements: Mac: Power PC at 100MHz or greater, 32MB RAM, System 7.6.1 or later. PC: Pentium PC at 133MHz or greater, 32MB RAM, Windows 95, 98, or NT 4

 Digital Video EDITING for Beginners (with MovieMaker) Ron Belshaw,2006

 Flash MX 3D Graphics Bible Matthew David,2003-05-09 \* Macromedia Flash MX is the world's hottest Web development tool, with more than 500 million users and one million designer/developers \* Covers essential information for Flash developers who are developing games, marketing materials, training materials, and more \* Shows how to create 3D Flash applications using Flash's built-in tools, plug-ins, Swift 3D, Plazma 3D, Discrete 3D, and other leading products that export to the Flash format \* CD-ROM includes scores of examples from the book, plus tryouts of Flash and leading Flash 3D applications

 Byte-Size Flash MX Keith Peters,Cody Lindley,Kip Parker,Genevive Garand,David Hirmes,Roy Tanck,Robert Reich,2013-11-11 Have you ever poured all your creativity into a Flash movie, but found your friends grumbling at the download size? Have you tried to use just one tiny picture in your movie, and seen the file size go through the roof? Is it possible to do anything remotely effective in a small file? More than you could possibly imagine! This collection shows you just exactly what can be done with tiny Flash files, using some of the hottest Flash designers around. These authors pull designs out of the top drawer and show you exactly how you can go about creating great SWFs with the smallest amount of download pain. We will look at: creating incredible generative designs -- so small you can use them for wallpaper producing 3D animations that roll in at under 5k in size creating sound toys in the smallest possible file space de-mystifying the use of JPEGs and photographs while keeping your Flash movies small strategic use of back-end technology to keep your delivery times down to nanoseconds! changing the boundaries to look at new ways of delivering entire sites! From the Publisher Who is this book for You've worked with Flash, but are wondering why people are getting tetchy at the download time. You're willing to start learning some ActionScript tricks to fight the file flab, and you're not afraid to become addicted to optimization! About the Author Genevieve Garand Conceived 3weeksinApril.com, an experimental web site that explores new ways of navigation and features an engaging narrative. David Hirmes is a Flash developer living in Brooklyn, New York. Kip Parker Works through his own company Hi-Rise Limited and in collaboration with Anthony Burrill as Friendchip, which was established in 1998. Keith Peters Found Flash to be the ideal medium for creating graphics with code. Robert Reich lives in Hamburg, Germany. Flash became his favourite besides normal HTML and serverside driven website creation. He is working as freelancer for several firms. Roy Tanck Currently employed in Hilversum, as part of a team that creates innovative e-learning solutions. Within this environment, Flash is a great tool.

Photoshop CS2 Killer Tips Scott Kelby,Felix Nelson,2005-09-06

Scott Kelby and Felix Nelson (the creative team behind Photoshop User magazine) take their best-selling Photoshop Killer Tips books to a whole new level with their update for Photoshop CS2. Okay, why a book of nothing but tips? Because that's where all the really slick, really useful, and really fun stuff is. It's true! If we're looking through a book and we see the word Tip we're all immediately drawn to it, because we know we're about to learn something great. Maybe it's an undocumented keyboard shortcut, a hidden inside secret, or just a faster, better way to do something we do every day. The only problem with the tips in these books is that there are never enough of 'em. That is, until now. That's because this book is packed cover-tocover, wall-to-wall with nothing but those cool Photoshop CS2 sidebar tips. Every tip is designed to make you work faster, smarter, and have more fun using Photoshop CS2. There are no detailed descriptions of CMYK separation set-ups, or long boring discussions on color management theory. It's just tips--short, sweet, and to the point. But we've done the tip idea one better, because every tip has a full-color graphic to make the tips even more accessible, even more fun, and even easier to use. Most importantly, to get in this book they've got to be Killer Tips. The kind of tip that makes you smile, nod, and then call all your friends and tune them up with your new status as Photoshop guru. If you've wondered how the pros get twice the work done in half the time, it's because they know all the tips, and all the tricks. Now with this book, so will you.

 I-mode Developer's Guide Paul Wallace,Andrea Hoffmann,2002 Users of this book will be able to quickly and efficiently build I-Mode pages using any desired text editor. Following examples and instructions based on the authors' successful experiences, developers will create or convert images from other platforms, create animations and sound files, and develop dynamic database driven I-Mode applications and Web sites using common scripting languages such as Perl, PHP, and Java. They will also understand the relationship between I-Mode and other wireless technologies, and the unique business model of I-Mode. An overview of several killer applications that have fueled I-Mode's success will further prepare the reader to create applications that take full advantage of the features of smallscreen devices.

 Inside Flash MX Jody Keating,2002 Going beyond the competition, this book offers tutorial-based instruction including advanced Flash topics and extensive ActionScript coverage. Inside Flash X employs a comprehensive and advanced approach for designers and developers, addressing the fact that Flash is a designer's tool and a programming environment.

 Windows 10 David Pogue,2018-07-15 Microsoft's last Windows version, the April 2018 Update, is a glorious Santa sack full of new features and refinements. What's still not included, though, is a single page of printed instructions. Fortunately, David Pogue is back to help you make sense of it all--with humor, authority, and 500 illustrations.- -Page 4 of cover.

 The Adobe Illustrator Wow! Book for CS6 and CC Sharon Steuer,2014 Adobe Illustrator WOW! Book is updated to help intermediate through advanced students get up to speed on the more creative features of Illustrator and efficiently integrate workflow updates and improvements. With its practical, yet beautiful examples, this book focuses on real-world tips, tricks, and techniques extracted from the artwork of many of the world's best Illustrator artists. This 14th edition of the book will help students harness the most powerful creative features of Adobe Illustrator CS6 and CC (including the latest

2014 release), from painting and generating objects with raster brushes, to creating complex repeating patterns, and inserting Illustrator objects into an editable 3D perspective grid. They'll learn how to incorporate the vast array of feature enhancements designed to improve object and text creation and editing, including Live Corners, Live Rectangles, the new Path Reshaping functions, and the Touch Type tool. In addition, they'll discover how to add automatic corners to pattern brushes, apply gradients to strokes, prepare artwork for animation and the web, and use Image Trace to transform raster art to vectors. Through real-world step-by-step lessons and stunning artwork, students will be inspired to master even the most challenging aspects of Adobe Illustrator.

PC Mag ,2005-05-10 PCMag.com is a leading authority on technology, delivering Labs-based, independent reviews of the latest products and services. Our expert industry analysis and practical solutions help you make better buying decisions and get more from technology.

 Teaching English Using ICT Tom Rank,Trevor Millum,Chris Warren,2011-06-02 Want to get boys excited about poetry? Try establishing a wiki-war on the use of form and structure. Or perhaps a podcast to develop close analysis of language. How about getting them blogging about their favourite characters? Based on established principles of the best ways to use ICT in English, this practical resource looks at when and how ICT can be used to engage and inspire students of English, but only when it enhances teaching and learning, never for its own sake. Beginning with an overview of what ICT can offer and how it is changing the way we teach and learn, the authors then give practical examples of activities and ideas to attain key English skills and learning goals in secondary schools.

Throughout the book, there are tried-and-tested ideas for tackling the hard-to-teach topics, and there is also a dedicated website with links to useful websites, the authors' favourite tips and downloadable resources.

 Popular Science ,2005-09 Popular Science gives our readers the information and tools to improve their technology and their world. The core belief that Popular Science and our readers share: The future is going to be better, and science and technology are the driving forces that will help make it better.

 FLASH 5 ACTSCR, BEARD,2001-06-04 The pressure on web designers using Flash has been seriously stepped up. Flash 5 is a major revision over Flash 4, and the difference between the two is most apparent in the broader, deeper scope of ActionScript. To use the features of Flash 5 effectively, therefore, a thorough understanding of ActionScript is required. The desire to learn ActionScript at the basic level is addressed in the friends of ED Foundation series. Flash 5 ActionScript Studio takes this basic level of knowledge up towards commercial best practices, thanks to the contributions of a range of leading talents who present abundant real-world examples of their techniques. This book is recommended for web designers who realize that coding is the way ahead at the top end of the industry, Flash movie creators who need urgently to get deeper into interactivity, and those who are competent in ActionScript but still need guidance from the experts. The book is split broadly into three sections. The first of these serves as a quick lesson/refresher in ActionScript syntax and technique, focusing on the notation in Flash 5 ActionScript, and its relationship with object-oriented programming. Flash 5 ActionScript presents all of its functionality in the form of objects, and each of these is dissected with examples of its purpose and use. Section Two consists

of a set of self-contained examples that each demonstrate a particular use of ActionScript, including topics such as interface design, real-time 3D processing, interaction with JavaScript, and using data in XML files. Finally, the third section comprises worked case studies that involve ideas from all the preceding chapters, along with insights into the design processes used by the authors as they put together their ActionScript-rich movies. What you'll learnWho this book is for Flash 5 ActionScript Studio assumes a readership that already has a reasonable understanding of ActionScript and some HTML. Readers will likely be existing web design professionals with 4 to 6 months of experience with Flash 5, or considerable experience with Flash 4.

 InfoWorld ,1991-01-07 InfoWorld is targeted to Senior IT professionals. Content is segmented into Channels and Topic Centers. InfoWorld also celebrates people, companies, and projects.

 Macromedia Flash MX Magic Matthew David,2002 The CD that accompanies this book contains various resources including project files, Macromedia software demos, and finished files of completed Flash projects.

Yeah, reviewing a book 3D Flash Menu Builder With Special Text could build up your near friends listings. This is just one of the solutions for you to be successful. As understood, endowment does not suggest that you have fantastic points.

Comprehending as skillfully as deal even more than other will pay for each success. neighboring to, the notice as capably as perspicacity of this 3D Flash Menu Builder With Special Text can be taken as well as picked to act.

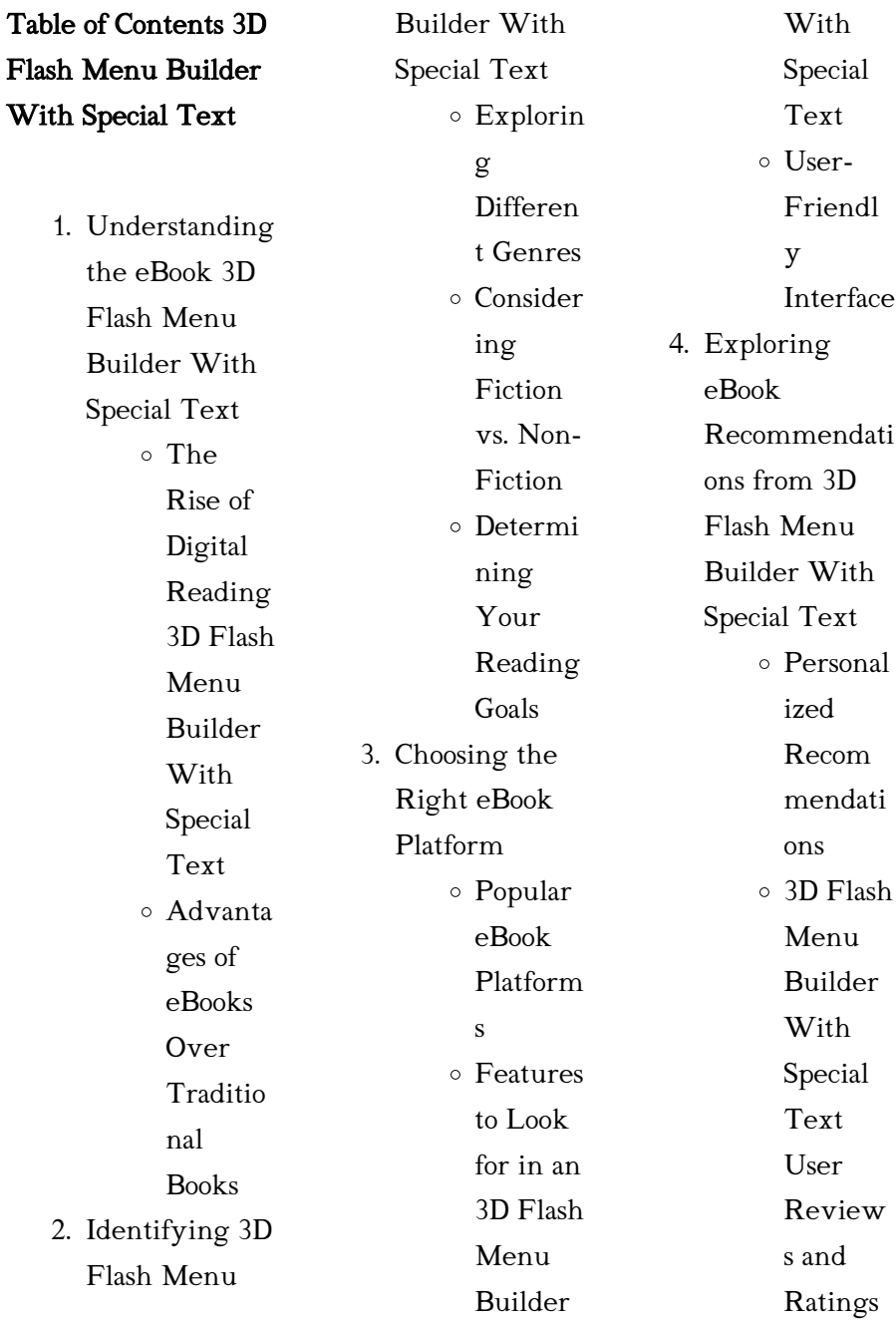

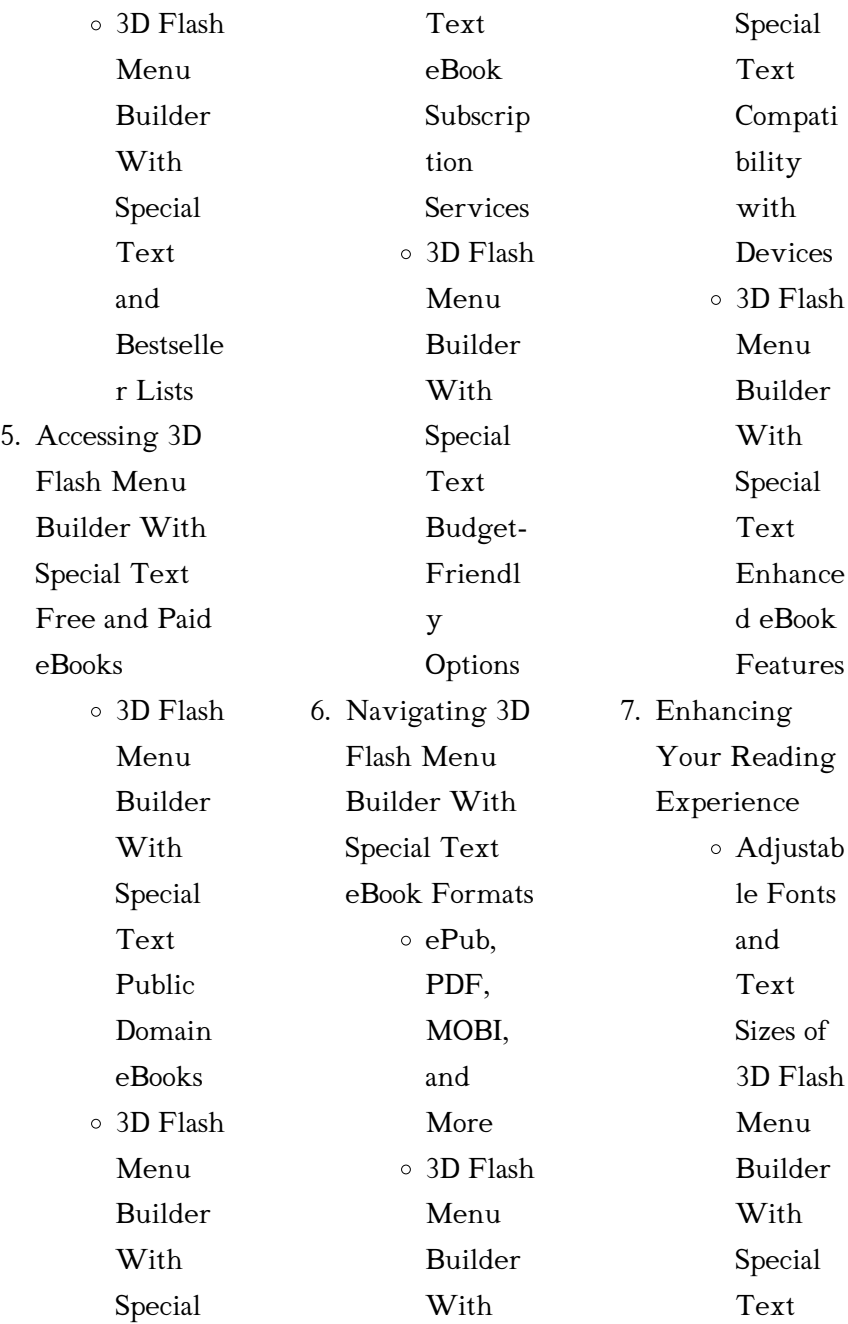

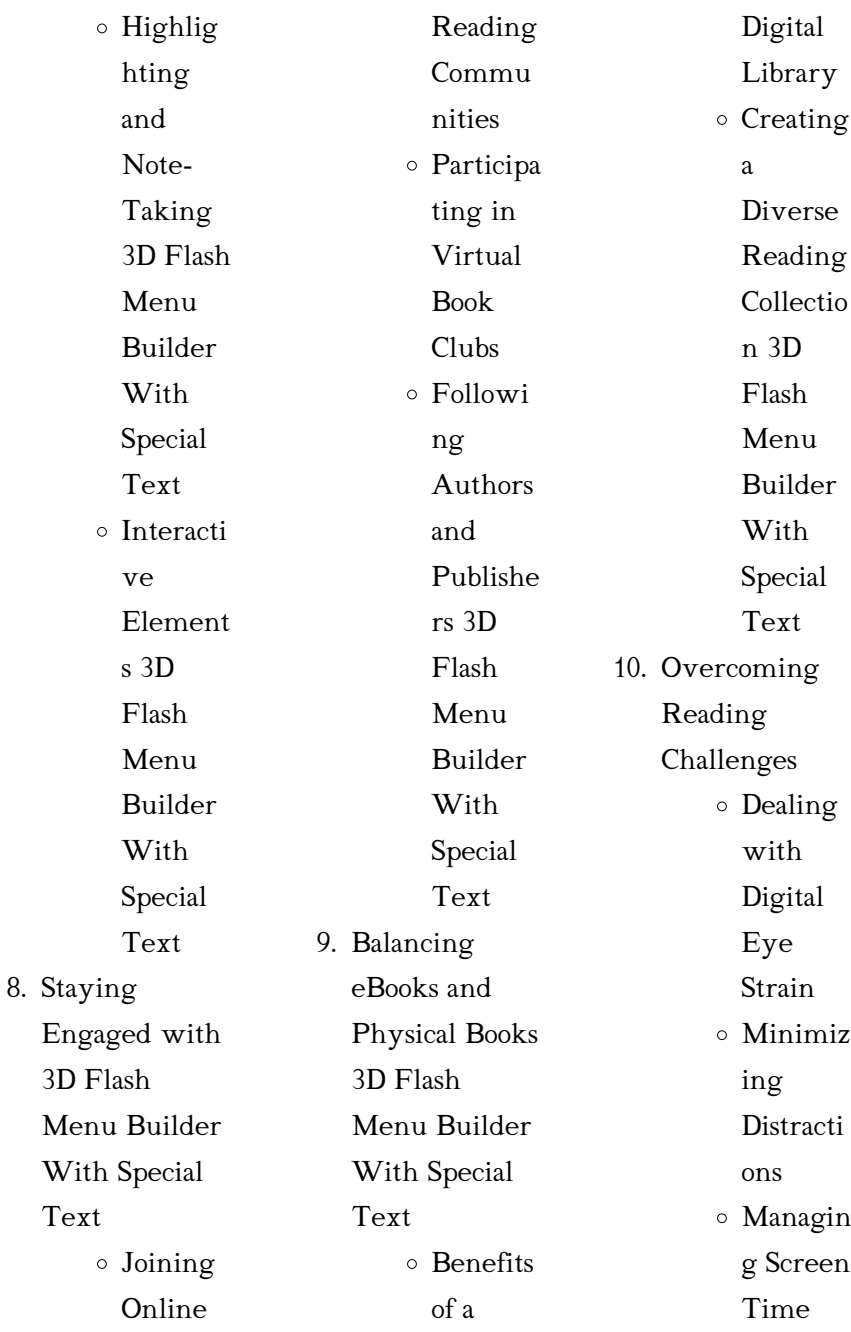

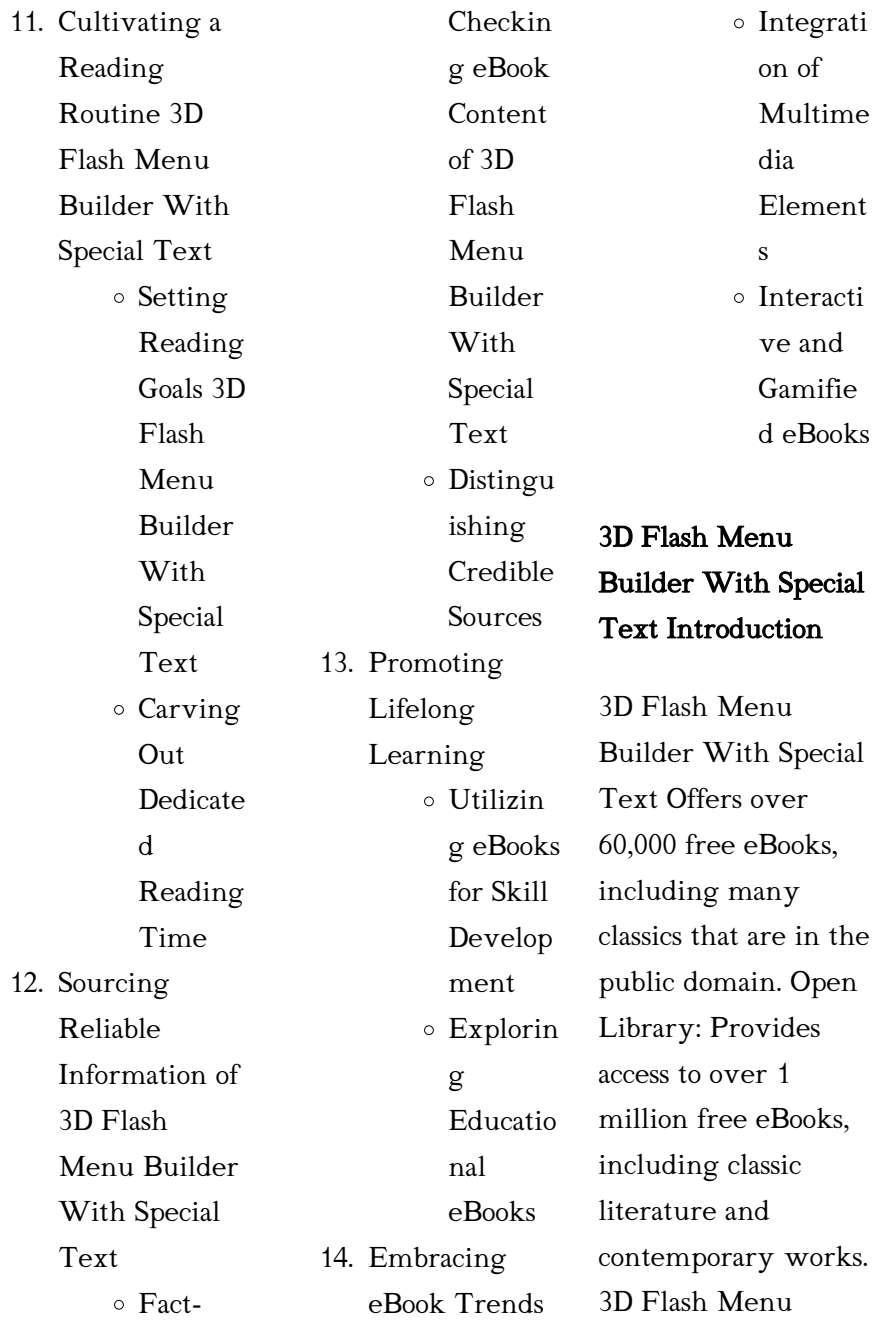

Builder With Special Text Offers a vast collection of books, some of which are available for free as PDF downloads, particularly older books in the public domain. 3D Flash Menu Builder With Special Text : This website hosts a vast collection of scientific articles, books, and textbooks. While it operates in a legal gray area due to copyright issues, its a popular resource for finding various publications. Internet Archive for 3D Flash Menu Builder With Special Text : Has an extensive collection of digital content, including books, articles, videos, and more. It has a

massive library of free downloadable books. Free-eBooks 3D Flash Menu Builder With Special Text Offers a diverse range of free eBooks across various genres. 3D Flash Menu Builder With Special Text Focuses mainly on educational books, textbooks, and business books. It offers free PDF downloads for educational purposes. 3D Flash Menu Builder With Special Text Provides a large selection of free eBooks in different genres, which are available for download in various formats, including PDF. Finding specific 3D Flash Menu Builder With

Special Text, especially related to 3D Flash Menu Builder With Special Text, might be challenging as theyre often artistic creations rather than practical blueprints. However, you can explore the following steps to search for or create your own Online Searches: Look for websites, forums, or blogs dedicated to 3D Flash Menu Builder With Special Text, Sometimes enthusiasts share their designs or concepts in PDF format. Books and Magazines Some 3D Flash Menu Builder With Special Text books or magazines might include. Look

for these in online stores or libraries. Remember that while 3D Flash Menu Builder With Special Text, sharing copyrighted material without permission is not legal. Always ensure youre either creating your own or obtaining them from legitimate sources that allow sharing and downloading. Library Check if your local library offers eBook lending services. Many libraries have digital catalogs where you can borrow 3D Flash Menu Builder With Special Text eBooks for free, including popular titles.Online Retailers: Websites like Amazon, Google Books, or Apple

Books often sell eBooks. Sometimes, authors or publishers offer promotions or free periods for certain books.Authors Website Occasionally, authors provide excerpts or short stories for free on their websites. While this might not be the 3D Flash Menu Builder With Special Text full book , it can give you a taste of the authors writing style.Subscription Services Platforms like Kindle Unlimited or Scribd offer subscriptionbased access to a wide range of 3D Flash Menu Builder With Special Text eBooks, including some popular titles.

FAQs About 3D Flash Menu Builder With Special Text **Books** 

How do I know which eBook platform is the best for me? Finding the best eBook platform depends on your reading preferences and device compatibility. Research different platforms, read user reviews, and explore their features before making a choice. Are free eBooks of good quality? Yes, many reputable platforms offer high-quality free eBooks, including classics and public domain works. However, make sure to verify the source to ensure the eBook

credibility. Can I read eBooks without an eReader? Absolutely! Most eBook platforms offer web-based readers or mobile apps that allow you to read eBooks on your computer, tablet, or smartphone. How do I avoid digital eye strain while reading eBooks? To prevent digital eye strain, take regular breaks, adjust the font size and background color, and ensure proper lighting while reading eBooks. What the advantage of interactive eBooks? Interactive eBooks incorporate multimedia elements, quizzes, and activities,

enhancing the reader engagement and providing a more immersive learning experience. 3D Flash Menu Builder With Special Text is one of the best book in our library for free trial. We provide copy of 3D Flash Menu Builder With Special Text in digital format, so the resources that you find are reliable. There are also many Ebooks of related with 3D Flash Menu Builder With Special Text. Where to download 3D Flash Menu Builder With Special Text online for free? Are you looking for 3D Flash Menu Builder With Special Text PDF? This is definitely

going to save you time and cash in something you should think about.

# 3D Flash Menu Builder With Special Text :

30 best appreciation messages for colleagues coworkers - Jun 14 2023 web feb 28 2023 36 meaningful appreciation messages for colleagues and coworkers 1 i wanted to take a moment to express my appreciation for all that you do your hard work dedication and positive attitude have a significant impact on our team and make our workdays so much

#### better

# 120 coworker appreciation messages indeed com

- Jul 15 2023 web feb 28 2023 thank you for being such a valuable part of our team your attention to detail is truly astounding i don t know how you do it thank you for playing such a critical role in the success of our company there s no other way to say it except that without you we would be lost thank you for your continuous encouragement and support 75 coworker appreciation quotes for all occasions matter app - Oct 06 2022

web thank you for all of the training you have given me i appreciate it thank you for your leadership and your knowledge i appreciate them both a lot thank you so much for the great guidance and support during this project i couldn t have done it without you thank you for your help getting me through the first few weeks here 16 employee thank you letter examples and templates - Aug 04 2022 web may 26 2023 here are eight examples of short thank you letters to employees thanks for the extra time you spent on the

communications annual report martha your hard work inspires us all and we re so fortunate to have you on the team wesleyan thank you again for your collaboration with the sales team how to write a thank you note to a coworker with examples - Nov 07 2022 web feb 28 2023 thank you notes are generally short so you may also want to

edit your letter to ensure it is clear and concise only focusing on the main points you want to get across examples you can send thank you notes to colleagues for a variety of situations use these

examples as inspiration when writing when you receive help on a project or how to write a meaningful thank you note harvard business review - Jun 02 2022 web nov 17 2021 christopher littlefield november 17 2021 hbr staff getty images the burtons summary many of us fear expressing our thanks to others we might worry that our efforts will be misinterpreted or 63 thoughtful thank you messages for work teambuilding com - Mar 11 2023 web dec 23 2022 thank you for being here thank you for learning what i

respond to as an individual and i needed that brutal but respectful feedback today thank you for saving me from myself these messages can show appreciation for new hires managers veterans of the company and colleagues thank you notes and appreciation messages for colleagues - Mar 31  $2022$ web may 22 2023 sample thank you and appreciation messages to colleagues at work for support you re the most amazing coworker your help has made my job much easier and more fun i really

appreciate your time and effort i wanted to say thank you for helping me get this promotion our company is lucky to have you i m grateful you re in my life how to write a thank you note to a colleague with examples - Feb 27 2022 web jul 25 2023 writing a thank you note to a colleague will show your appreciation and help build a better relationship with them make sure that you tell them what you are thankful for to make your appreciation clearer you can send a thank you letter to a colleague when

someone mentors or trains you or when someone recommends you for a promotion thank you messages for colleagues appreciation quotes - Dec 28 2021 web nov 19 2022 thank you for your motivation and support i aspire to be as helpful and kind as you your kindness and support have made the office a better place thank you so much for helping me with all my work i hope everybody has the good luck to meet a colleague as generous as you i am grateful for your support at work

thank you notes to coworkers 15 tips

examples matter app - Dec 08 2022 web 8 examples of a thank you note to coworkers thank you so much for all your help and your kindness i couldn t have done it without you i want to thank you for all your help with the project i wouldn t have been able to complete it otherwise you truly are an asset to this team thank you again tips for writing a thank you message for colleagues with examples - May 01

2022 web mar 22 2023 here are some tips you can use to write a thank you note for your coworkers be specific it s important

to be specific when writing a thank you note to ensure the recipient knows why you re giving it to them the 40 best thank you messages for colleagues hr cloud - Apr 12 2023 web thank you for being an impressive source of knowledge in this company your expert guidance has helped me fulfill the tasks in an efficient manner on several occasions thank you once again for being such a dependable colleague 33 thank you for the efforts you undertake every day which make a difference to all of us in the company thank you notes for coworkers 50

messages for work colleagues - Sep 05 2022 web oct 15 2021 general thank you notes for supportive colleagues thanks for your help on that project you always jump in with great ideas and offers of help your contribution has made all the difference just a quick note to say thanks very much for all you do you are the best work colleague anyone could wish for thanks for helping to make my job much 30 coworker appreciation and thank you messages to send - Feb 10 2023 web dec 4 2022 please accept my

sincere gratitude for your support and inspiration thank you for your guidance support and encouragement at work your help has made my project easier and more successful and it s not an overstatement to say you re an amazing coworker please accept my immense thanks for your support at work giving thanks at work an hbr guide harvard business review - Jan 29 2022 web nov 24 2021 the research is clear gratitude is good for you for the person you re saying thanks to and for your team but how should you express gratitude at work how can you

thank your colleagues in a writing thank you notes to coworkers 43 examples betterup - Jan 09 2023 web aug 4 2023 thank you for stepping up this month and taking on extra work we couldn t have done it without you thank you for your help and support during a tough moment earlier today thank you for giving such an excellent presentation we all have a lot to learn from you thanks for your mentorship 61 team appreciation messages and 5 tips for how to write - Jul 03 2022 web sep 4 2023 team appreciation

messages here are some short messages of appreciation that you can use to help construct your own personal messages to send to your team a thank you to one employee for a specific task here are some messages you can send to your team if someone performs well in a project task or other responsibility

# the 40 best thank you messages for colleagues vantage -

May 13 2023 web apr 27 2023 40 touching thank you messages for colleagues to make it easier we have divided the messages into segments appreciative thank you messages for

colleagues 1 even in those very dreaded days you make my work life easier even though we are good colleagues i consider us good friends thank you for sticking out the 35 best thank you messages for colleagues empuls - Aug 16 2023 web may 5 2021 appreciative thank you messages for colleagues at work 1 your motivation and determination are an inspiration to our team thanks for helping our team meet and exceed our goals you re a great addition to the group 2 thanks for your exceptional work ethic on our latest project together inside the world s

sexiest hotel bedrooms the new book from mr and mrs - Aug 15 2023 web nov 14 2018 coqui coqui merida in mexico from mr mrs smith presents the world s sexiest bedrooms photo courtesy of thames and hudson ltd there are no fixed set of qualities that make a venue the right activate your world s sexiest bedrooms voucher mr mrs smith - Feb 09 2023 web activate your voucher thanks for pulling back the covers on our new book the world s sexiest bedrooms candles lit mood sufficiently set you might want to experience the sheet

ruffling romance of it for yourself by booking a stay at one of the boutique hotels or luxury villas in our collection just enter your code to activate your 30

### mr mrs smith presents yumpu -

Mar 30 2022 web pdf download mr mrs smith presents the world s sexiest bedrooms read mr mrs smith presents the world s sexiest bedrooms best seller mr mrs smith presents the mr mrs smith presents the world s sexiest bedrooms by smith - Sep 04 2022 web mr mrs smith presents from a rustic safari lodge to a luxurious venetian palazzo this is a true

insider s guide to the world s finest hotels and travel experiences this collection tells the story behind the design and decor of thirty five rooms in

# mr mrs smith presents t yumpu -

Jul 02 2022 web this collection tells the story behind the design and decor of thirty five rooms in the world s most desirable hotels with reviews by trusted tastemakers including celebrity chefs designers and entrepreneurs each featured room is presented alongside tips from those who have visited with their recommendations for the unique features

and

legal mr mrs smith - Dec 27 2021 web 6 gift card e gift card voucher terms and conditions 7 gift lists 8 spanish villas and rental properties 9 double loyalty promotion terms 10 smith wedding gift terms 11 the world s sexiest bedrooms book voucher terms 12 onda terms and conditions 13 best price guarantee terms 14 b o a1 gift with purchase terms and conditions 15 mr mrs smith presents the world s sexiest bedrooms - Nov 06 2022 web abebooks com mr mrs smith presents the world s

sexiest bedrooms 9780500021781 by

smith mr mrs and a great selection of similar new used and collectible books available now at great prices mr mrs smith presents the world s sexiest bedrooms 200

- Apr 30 2022 web mr mrs smith presents the world s sexiest bedrooms 200 illustrations lingua inglese jappy sarah brown polly amazon it libri mr mrs smith presents the world s sexiest bedrooms hardback - Jun 13 2023 web nov 1 2018 buy mr mrs smith presents the world s sexiest bedrooms by mr mrs smith sarah jappy from waterstones today

click and collect from your local waterstones or get free uk delivery on orders over 25 the world s sexiest bedrooms according to mr mrs smith - Jul 14 2023 web nov 23 2018 james and tamara lohan founders of the mr mrs smith hotel brand have a new book out the world s sexiest bedrooms let s uncover what they have to say mr mrs smith

presents the world s sexiest bedrooms - Jun 01 2022 web nov 13 2018 mr mrs smith presents the world s sexiest bedrooms by smith mr mrs isbn13 9780500021781 isbn10 0500021783

format hardcover copyright 2018 11 13 publisher thames hudson more book details mr mrs smith presents the world s sexiest bedrooms hardcover - Jan 08 2023 web nov 13 2018 a selection of the most memorable hotel rooms around the world from elegant country retreats to quirky hideaways and stylish city escapes ideal for mr mrs smith presents t yumpu - Feb 26 2022 web even fiction

publications often require a little bit of study to make sure they may be factually correct mr mrs smith presents

the world s sexiest bedrooms research can be carried out immediately on the net as of late most mr mrs smith presents the world s sexiest bedrooms alibris - Dec 07 2022 web buy mr mrs smith presents the world s sexiest bedrooms by mr mrs smith jappy sarah online at alibris we have new and used copies available in 1 editions starting at 14 06 shop now

### mr mrs smith

## presents the world s sexiest bedrooms -

Mar 10 2023 web nov 12 2018 from the publisher from a rustic safari lodge to a luxurious venetian palazzo this is a true insider s

guide to the world s finest hotels and travel experiences this collection tells the story behind the design and decor of thirty five rooms in the world s most desirable hotels mr mrs smith presents the world s sexiest bedrooms - Oct 05 2022

web this selection of thirty five of the sexiest hotel rooms features bedrooms in a wide variety of stunning locations all over the world from a rustic safari lodge to a luxurious venetian pallazzo this essential overview tells the story behind the design and decor of each unique room the history of the hotel and the

essentials for where to go mr mrs smith presents t yumpu - Jan 28 2022 web even fiction guides could possibly get out dated sometimes mr mrs smith presents the world s sexiest bedrooms before now i have hardly ever experienced a passion about studying textbooks mr mrs smith presents the world s sexiest bedrooms the sole time which i ever study a book go over to protect was again in school when you truly download pdf mr mrs smith presents the world s sexiest bedrooms - Aug 03

2022

web nov 24 2021 mr mrs smith presents the world s sexiest bedrooms read and download strong a selection of the most memorable hotel rooms around the world from elegant country retreats to quirky hideaways and stylish city escapes ideal for special occasions and unforgettable mr mrs smith presents the world s sexiest bedrooms goodreads - Apr 11 2023 web read reviews from the world s largest community for readers from a rustic safari lodge to a luxurious venetian palazzo this is a true insider s guide to mr

mrs smith presents the world s sexiest bedrooms by mr mrs smith goodreads these are the world s sexiest bedrooms according to two - May 12 2023 web nov 14 2018 these are the world s sexiest bedrooms according to two globe trotters who would know the new book from travel agency mr and mrs smith highlights hotels that are well suited to couples ausfüllen von pdf formularen in adobe acrobat oder reader - Apr 07 2022 web aug 22 2023

ausfüllen von pdf formularen in adobe acrobat oder reader

pdf formulare

ausfüllen zuletzt aktualisiert am 22 aug 2023 gilt auch für adobe acrobat 2017 adobe acrobat 2020 mehr in diesem dokument wird erläutert wie du pdf formulare mit acrobat oder der reader desktop anwendung ausfüllst kann das ausfüllen und signieren von pdf formularen mit dem adobe acrobat - Mar 06 2022 web aug 22 2023 hilfe zu pdf formularen pdf formulare per e mail oder über einen internen server an empfänger senden dateien zusammenführen freigabe Überprüfungen und

kommentare speichern und exportieren von pdfs sicherheit elektronische signaturen drucken barrierefreiheit tags und umfließen suchen und indizieren so kannst du pdf formulare erstellen formulare verteilen sowie - Jun 21 2023 web sep 28 2023 hilfe zu pdf formularen zuletzt aktualisiert am 28 sept 2023 erstellen eines pdf formulars in acrobat ein leeres formular erstellen formularfelder hinzufügen und das formular speichern kann man in acrobat Über pdf formulare und festlegen ihrer funktionen - May 08

#### 2022

web acrobat 3d und acrobat professional umfassen alle funktionen von acrobat standard und ermöglicht ihnen adobe pdf formularfelder zu erstellen nur unter windows beinhalten acrobat 3d und acrobat professional ausfüllbare pdf formulare erstellen und unterschreiben adobe acrobat - Jul 22 2023 web pdf features sign pdf files erstelle ausfüllbare pdf formulare und füge deine unterschrift hinzu kostenlos testen jetzt kaufen ausfüllen und unterschreiben ob im büro oder unterwegs mit adobe acrobat

lassen sich pdf dateien formulare und dokumente schnell und sicher online ausfüllen neu erstellen und verwalten so erstellen sie ein ausfüllbares pdf formular formilo - Nov 14 2022 web um ein pdf formular erstellen zu können sollten sie in folgenden schritten vorgehen das adobe programm öffnen formular auswählen neu erstellen ggf das pdf passwort entfernen mit den werkzeugen textfelder bildfelder und andere elemente einfügen auf wunsch mit dem werkzeug formularfelder die passenden beschreibbaren

### eingabefelder

mit dem assistenten für web formulare online formulare erstellen - Oct 13 2022 web der assistent für web formulare in acrobat sign vereinfacht die erstellung veröffentlichung und verfolgung aller digitalen formulare die ihr für euer unternehmen braucht papierformulare und postversand haben ausfüllbare pdf formulare erstellen und unterschreiben adobe acrobat - Mar 18 2023 web mit den tools von adobe acrobat kannst du ausfüllbare pdf formulare erstellen und zur

unterzeichnung versenden bzw pdf dateien direkt am bildschirm ausfüllen und unterschreiben erstelle ausfüllbare pdf formulare und füge deine unterschrift hinzu acrobat und pdf fur einsteiger formulare erstelle download - Aug 11 2022

web acrobat und pdf fur einsteiger formulare erstelle downloaded from old vulkk com by guest riya kobe wegweiser für den erfinder pearson deutschland gmbh ansprechend aufgemachte einführung in das bildbearbeitungsprog ramm neben verständlichen erläuterungen der funktionalitäten

ebnen praxisworkshops den weg in die rasche ausfüllen von pdf formularen in adobe acrobat oder reader - Jan 16 2023 web aug 22 2023 ausfüllen von pdf formularen in adobe acrobat oder reader pdf formulare ausfüllen zuletzt aktualisiert am 22 aug 2023 gilt auch für adobe acrobat 2017 adobe acrobat 2020 mehr in diesem dokument wird erläutert wie du pdf formulare mit acrobat oder der reader desktop anwendung ausfüllst kann das pdf formularfeldgrundla gen adobe acrobat - Feb 17 2023

web aug 22 2023 du erstellst formularfelder in acrobat indem du eines der formular werkzeuge auswählst Über das eigenschaften dialogfeld der formularfelder kannst du für jeden feldtyp eine reihe von optionen festlegen nachdem du das dokument in ein pdf formular konvertiert hast führe eine der folgenden aktionen aus

# pdf formulare mit ms word und adobe acrobat kolibritraining - Sep

12 2022 web pdf formulare mit ms word und acrobat erstellen adobe acrobat ist

neben vielen anderen einsatzmöglichkeiten für die erstellung von pdf formularen ein extrem wichtiges werkzeug in microsoft word kann das layouts hierfür angelegt werden ausfüllbares pdf erstellen beschreibbar machen adobe - Sep 24 2023 web Öffne acrobat klicke auf die registerkarte werkzeuge und wähle formular vorbereiten wähle eine datei aus oder scanne ein dokument acrobat analysiert das dokument automatisch und fügt die formularfelder ein füge neue formularfelder hinzu verwende die

werkzeugleiste oben und passe das layout mit den werkzeugen im rechten bedienfeld Über pdf formulare und festlegen ihrer funktionen adobe inc  $-$  Dec 15 2022 web acrobat 3d und acrobat professional umfassen alle funktionen von acrobat standard und ermöglicht ihnen adobe pdf formularfelder zu erstellen nur unter windows beinhalten acrobat 3d und acrobat professional so erstellst du mit adobe acrobat ein neues formular - Aug 23 2023 web aug 22 2023 benutzerhandbuch tutorials erfahre wie du ein formular von

grund auf neu in adobe acrobat erstellen und erforderliche felder optionen text und schaltflächen hinzufügen kannst erstellen und verteilen von pdf formularen mit adobe acrobat - May 20 2023 web aug 22 2023 formulare neu erstellen du kannst mit einer leeren pdf beginnen den gewünschten text und die beschriftungen hinzufügen und dann formularfelder einfügen um das formular fertigzustellen weitere informationen findest du unter so erstellst du mit adobe acrobat

ein neues formular formulare ausfüllen adobe acrobat reader  $dc$  - Feb 05 2022 web sep 28 2023 formulare ausfüllen adobe acrobat reader dc zuletzt aktualisiert am 28 sept 2023 in diesem dokument wird erläutert wie du pdf formulare mit acrobat oder der reader desktop anwendung ausfüllst kann das formular ausgefüllt werden nicht alle formulare sind ausfüllbar pdf formulare grundlagen adobe acrobat - Apr 19 2023 web sep 28 2023 verwende eine der folgenden methoden um formulare mit acrobat zu erstellen konvertiere ein

vorhandenes

elektronisches dokument z b ein adobe pdf microsoft word oder excel dokument in ein pdf formular scanne ein papierformular um es in ein pdf formular zu konvertieren acrobat und pdf für einsteiger formulare erstellen formulare im - Jul 10 2022 web formulare erstellen in acrobat 11 acrobat weiterbilden mit der acrobat formulare in pdf adobe pdf formulare acrobat vs livecycle designer und pdf formulare mit acrobat dc linkedin learning früher june 4th 2020 früher video2brain erstellen sie ihre eigenen

intelligenten formulare jan hillmer zeigt ihnen in diesem kurs die acrobat und pdf fur einsteiger formulare erstelle pdf - Jun 09 2022 web 2 acrobat und pdf fur einsteiger formulare erstelle 2019 10 27 benötigten formelsatz stehen kleine zusatzprogramme zur verfügung der clou ist jedoch dass sich ihr hand out

referat aus dem seminar in wenigen schritten in ihre seminararbeit umwandeln lässt und diese bei bedarf in eine umfassendere bachelor master oder diplom arbeit

Best Sellers - Books :: [ina garten family](https://www.freenew.net/primo-explore/threads/?k=Ina_Garten_Family_Style_Recipes.pdf) [style recipes](https://www.freenew.net/primo-explore/threads/?k=Ina_Garten_Family_Style_Recipes.pdf) [in the night garden](https://www.freenew.net/primo-explore/threads/?k=In_The_Night_Garden_Dance.pdf) [dance](https://www.freenew.net/primo-explore/threads/?k=In_The_Night_Garden_Dance.pdf) [in and out math](https://www.freenew.net/primo-explore/threads/?k=in-and-out-math-problems-answers.pdf) [problems answers](https://www.freenew.net/primo-explore/threads/?k=in-and-out-math-problems-answers.pdf)

[intermediate](https://www.freenew.net/primo-explore/threads/?k=intermediate_microeconomics_nicholson.pdf) [microeconomics](https://www.freenew.net/primo-explore/threads/?k=intermediate_microeconomics_nicholson.pdf) [nicholson](https://www.freenew.net/primo-explore/threads/?k=intermediate_microeconomics_nicholson.pdf) [inside out maria v](https://www.freenew.net/primo-explore/threads/?k=Inside_Out_Maria_V_Snyder.pdf) [snyder](https://www.freenew.net/primo-explore/threads/?k=Inside_Out_Maria_V_Snyder.pdf) [intermediate algebra](https://www.freenew.net/primo-explore/threads/?k=intermediate-algebra-tobey-slater-7th-edition.pdf) [tobey slater 7th](https://www.freenew.net/primo-explore/threads/?k=intermediate-algebra-tobey-slater-7th-edition.pdf) [edition](https://www.freenew.net/primo-explore/threads/?k=intermediate-algebra-tobey-slater-7th-edition.pdf) [interchange 1](https://www.freenew.net/primo-explore/threads/?k=interchange_1_workbook_answer_key.pdf) [workbook answer](https://www.freenew.net/primo-explore/threads/?k=interchange_1_workbook_answer_key.pdf) [key](https://www.freenew.net/primo-explore/threads/?k=interchange_1_workbook_answer_key.pdf) [in math what is a](https://www.freenew.net/primo-explore/threads/?k=In-Math-What-Is-A-Coefficient.pdf) [coefficient](https://www.freenew.net/primo-explore/threads/?k=In-Math-What-Is-A-Coefficient.pdf) [impact of](https://www.freenew.net/primo-explore/threads/?k=impact_of_globalization_on_organizations.pdf) [globalization on](https://www.freenew.net/primo-explore/threads/?k=impact_of_globalization_on_organizations.pdf) [organizations](https://www.freenew.net/primo-explore/threads/?k=impact_of_globalization_on_organizations.pdf) [infinite jest by david](https://www.freenew.net/primo-explore/threads/?k=Infinite_Jest_By_David_Foster_Wallace.pdf) [foster wallace](https://www.freenew.net/primo-explore/threads/?k=Infinite_Jest_By_David_Foster_Wallace.pdf)